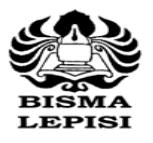

**STIE Bisma Lepisi** Jl. Ks. Tubun No. 11 Tangerang 15112 Telp.:(021) 558 9161-62. Fax .:(021) 558 9163

## **SATUAN ACARA PERKULIAHAN (SAP) PROGRAM STUDI AKUNTANSI**

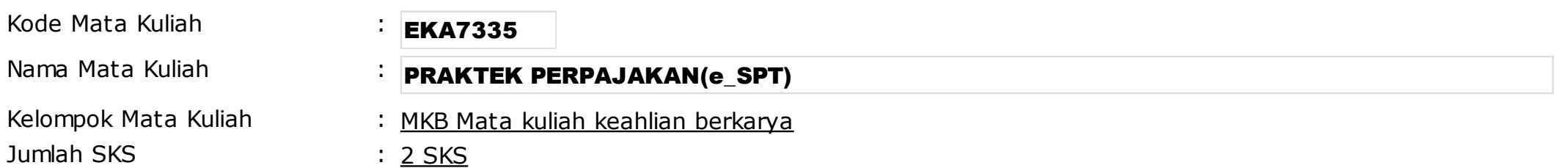

Tujuan Kurikuler:

- Mampu menghasilkan lulusan yang kompeten dibidang akuntansi keuangan dan penerapan peraturan perpajakan untuk menghadapi perkembangan DUDI.
- Mampu menghasilkan penelitian yang berkualitas yang dapat diterapkan di dunia akuntansi dan bisnis industri.
- Membekali mahasiswa dengan kualifikasi akuntansi dan perpajakan yang dibutuhkan dalam dunia praktek di bidang akuntansi keuangan dan pepajakan yang berbasis manual maupun terkomputerisasi, serta memberikan dasar yang kuat untuk meneruskan pendidikan ke jenjang yang lebih tinggi.

## Deskripsi Mata Kuliah:

 Mata kuliah ini bertujuan untuk memberikan kemampuan kepada mahasiswa mengoperasikan dan menggunakan software e\_spt yang dikeluarkan oleh Dirjen Pajak. Mahasiswa diajarkan mengenai instalasi software e\_spt, set-up e\_spt masa, e\_spt pph OP dan Badan, e\_spt PPn dan PPnBm, serta metode input data perpajakan dan penerbitan form laporan SPT. Setelah selesai mengikuti mata kuliah ini diharapkan mahasiswa mampu mengaplikasikan software e\_spt dalam masyarakat.

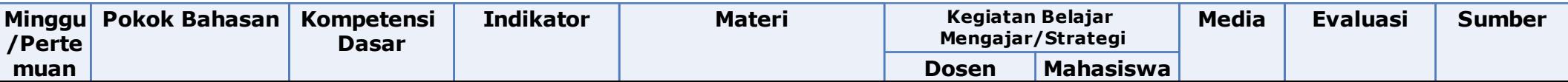

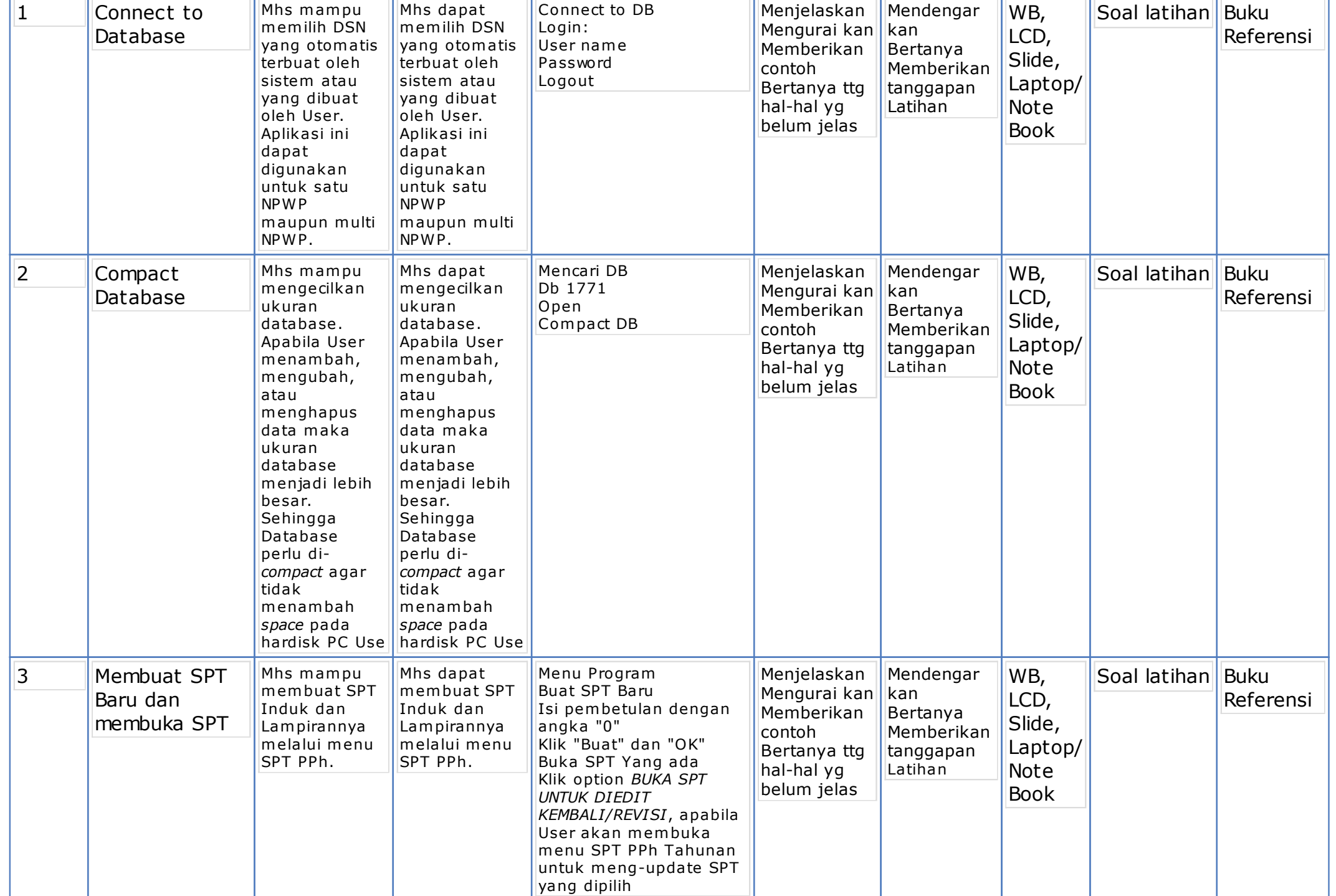

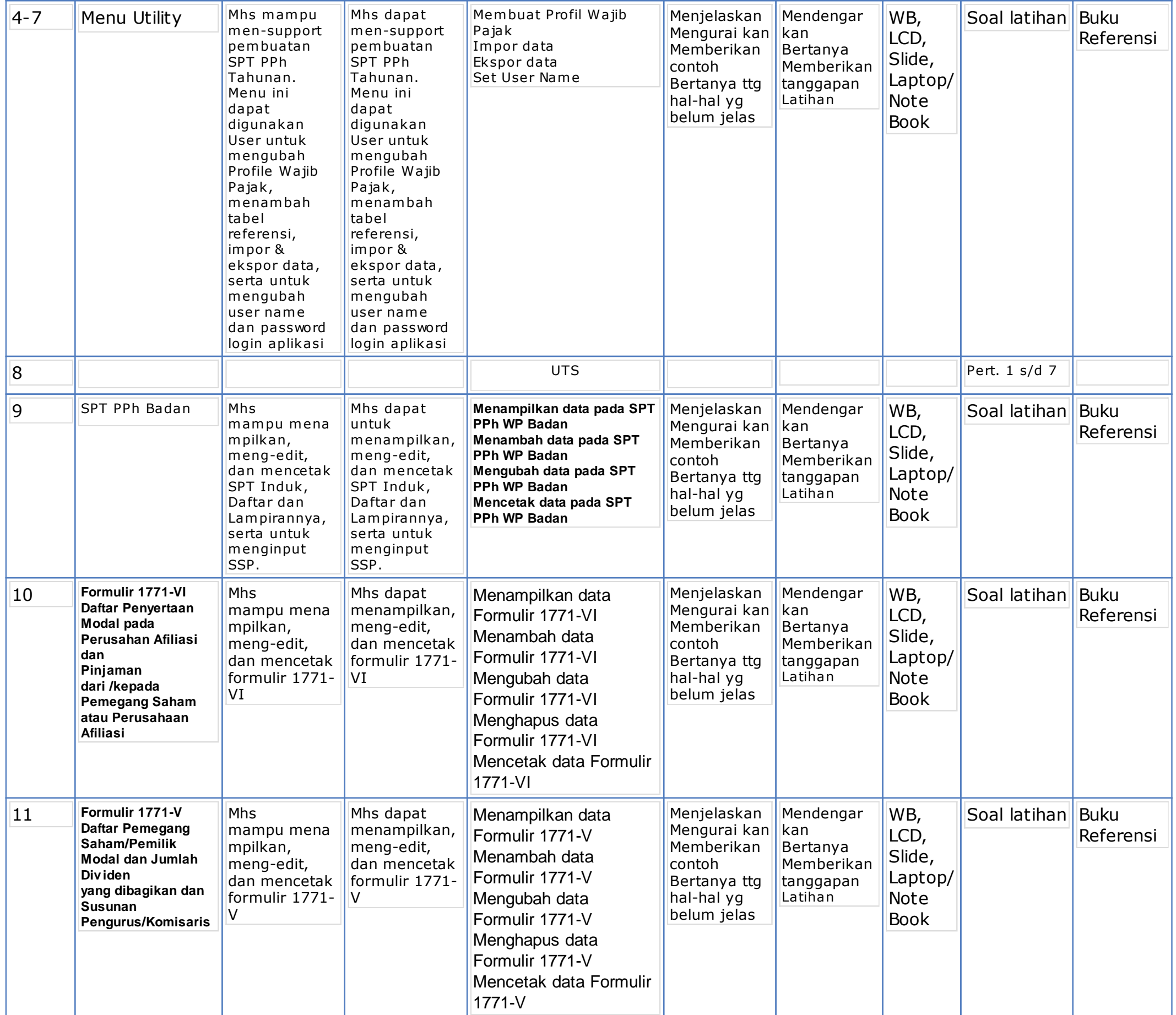

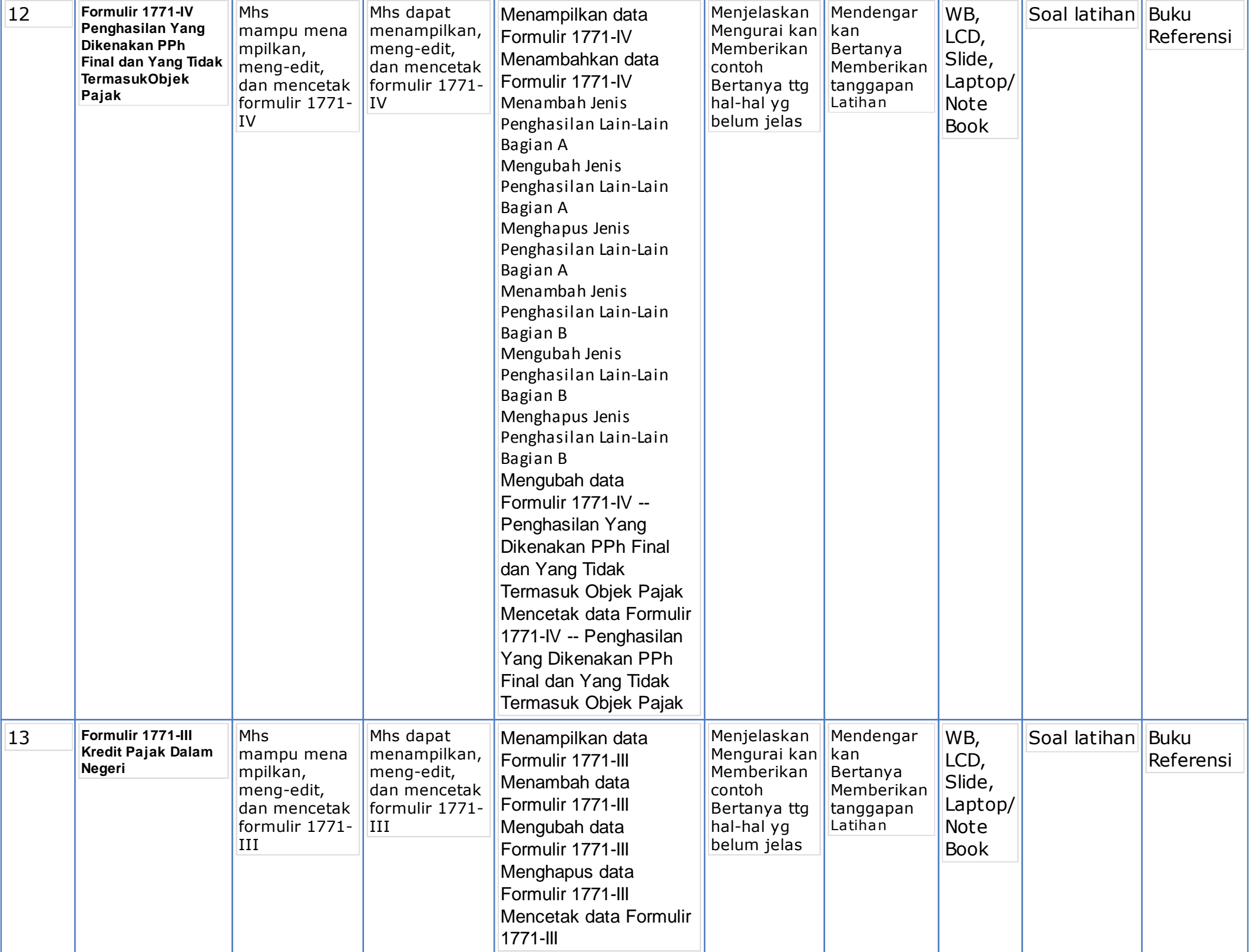

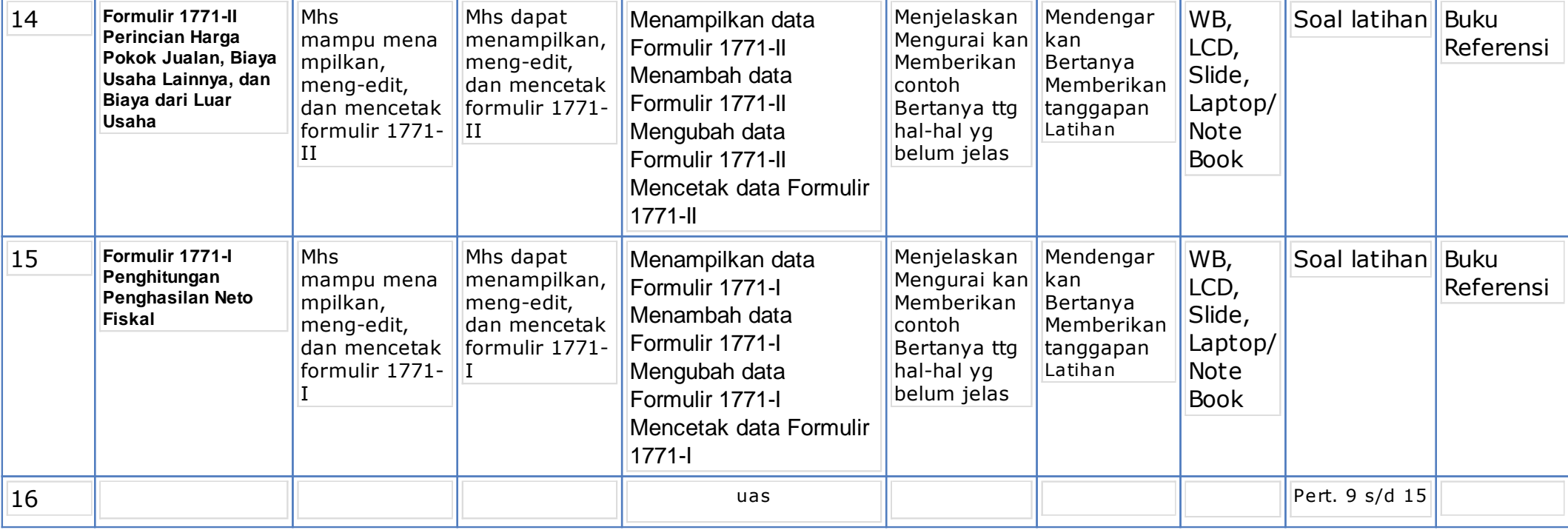

## **Referensi:**

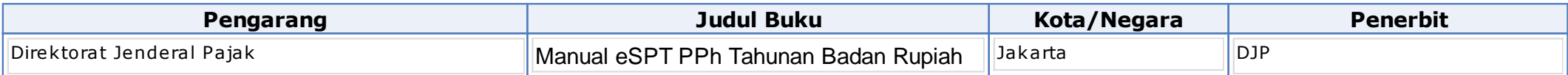

## Referensi:

Buku referensi yang digunakan adalah buku terbitan 5 (Lima) tahun terakhir.